#### Intermediate Code Generation

## Intermediate Code Generation

- **Intermediate languages**
- Declarations
- **Expressions**
- Statements

#### Intermediate Languages

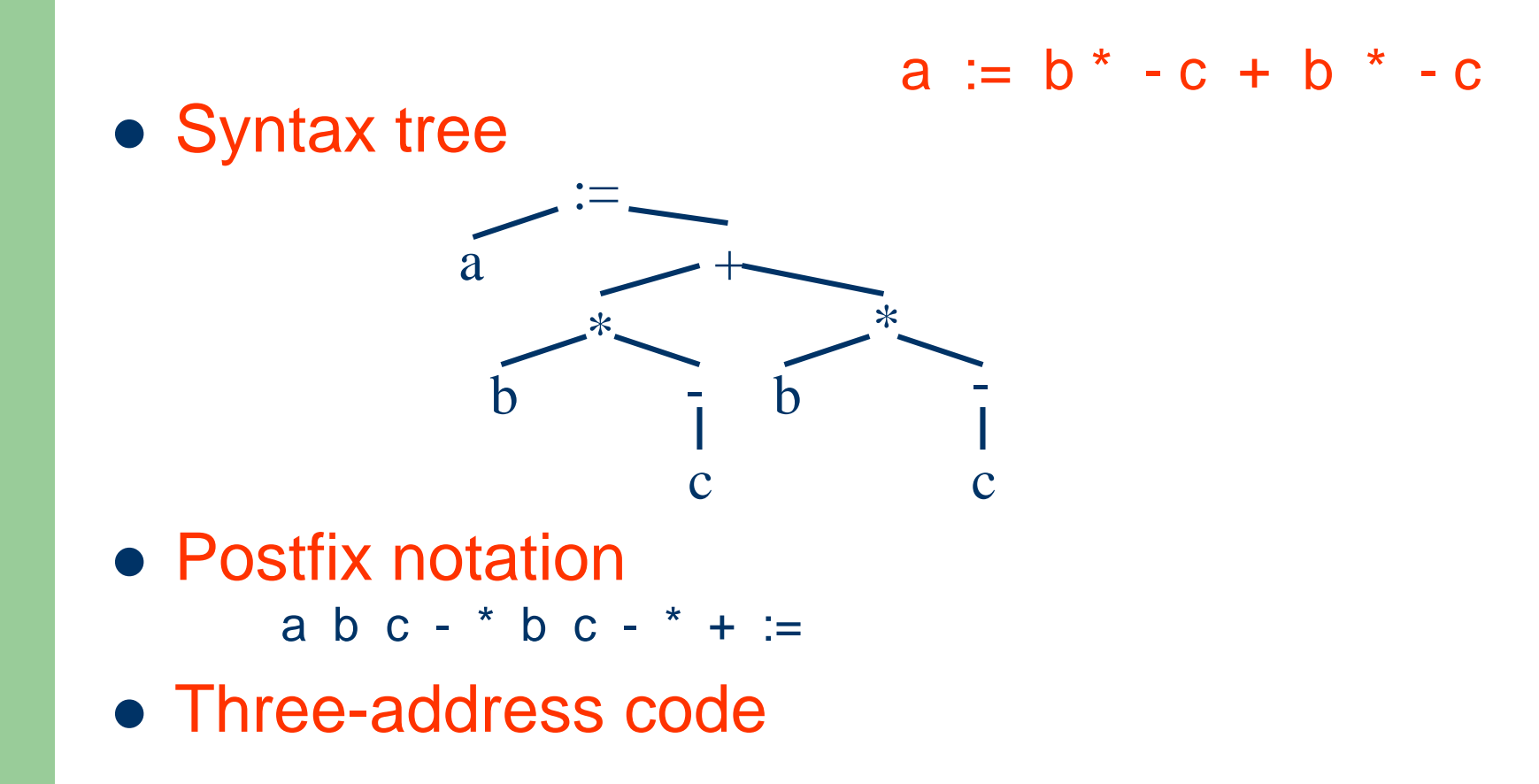

#### **MIPS Processors**

- MIPS is a load-store architecture, which means that only load and store instructions access memory
- Computation instructions operate only on values in registers

# **SPIM Simulator**

- SPIM is a software simulator that runs programs written for MIPS R2000/R3000 processors
- SPIM's name is just MIPS spelled backwards
- SPIM can read and immediately execute MIPS assembly language files or MIPS executable files
- SPIM contains a debugger and provides a few operating system-like services

## **MIPS Registers**

**6**

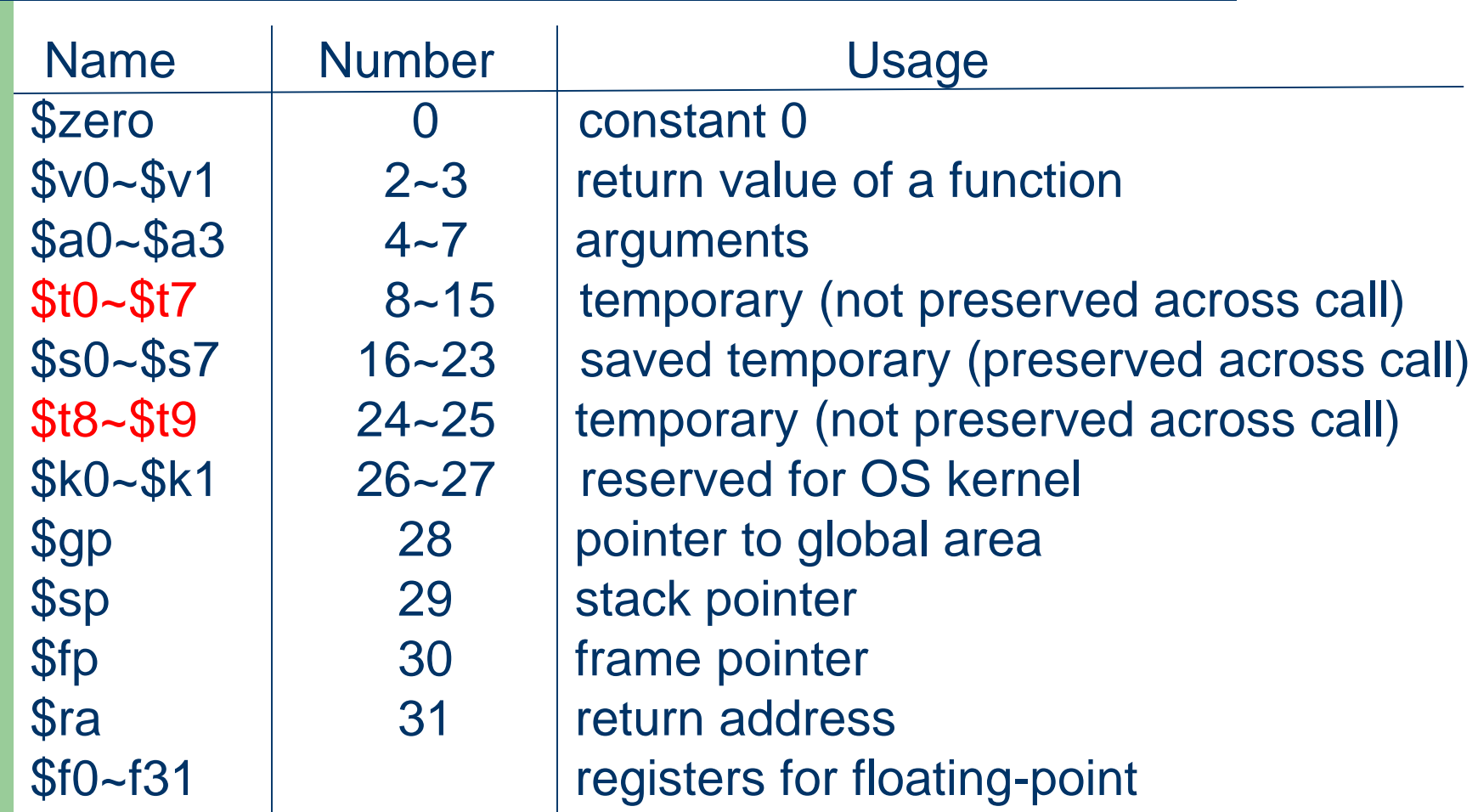

## **Addressing Modes**

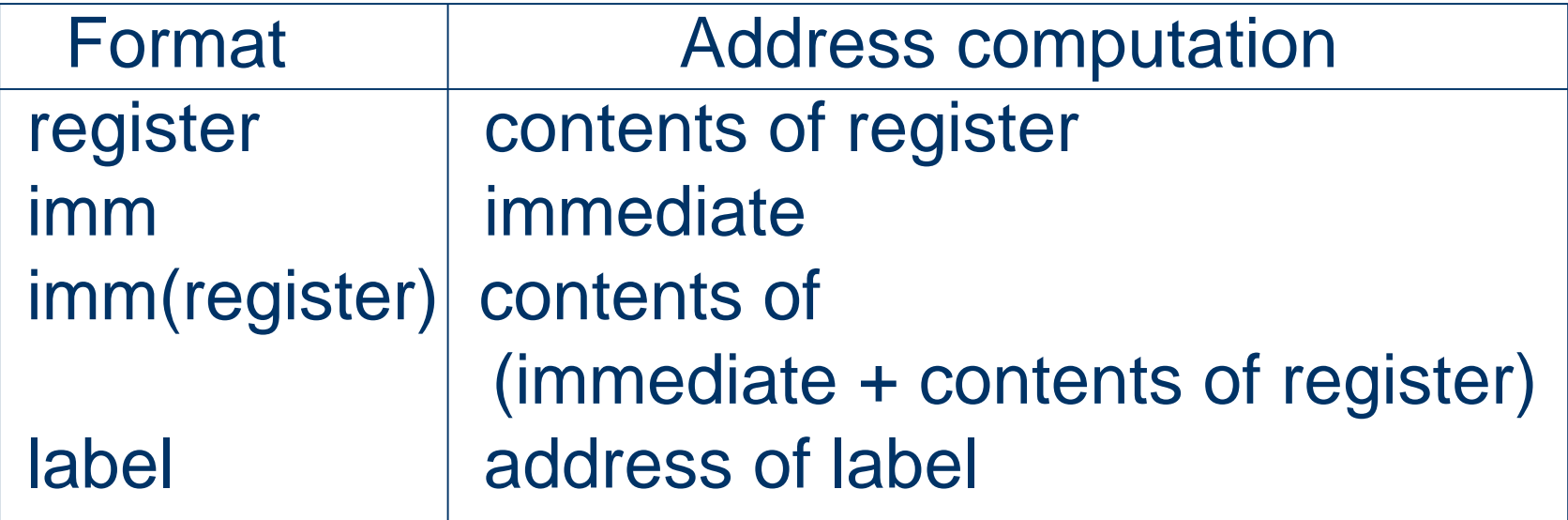

#### **Load, Store and Move Instructions**

 $\mathsf{I}$ i rd, imm rd  $\leftarrow$  imm  $l$ a rd, label rd  $\leftarrow$  label  $lw$  rd, imm(rs)  $rd \leftarrow \text{imm(rs)}$ sw rd, imm(rs)  $\leftarrow$  rd move rd, rs rd  $\leftarrow$  rs

#### **Arithmetic Instructions**

add rd, rs, rt  $rd \leftarrow rs + rt$ sub rd, rs, rt rd  $\leftarrow$  rs – rt mul rd, rs, rt rd  $\leftarrow$  rs  $*$  rt  $div$  rd, rs, rt rd  $\leftarrow$  rs / rt rem rd, rs, rt rd  $\leftarrow$  rs % rt  $neg$  rd, rs rd  $\leftarrow$  - rs

#### **Branch Instructions**

b label branch to label

beg rs, rt, label branch to label if  $rs = rt$ bne rs, rt, label branch to label if  $rs$  != rt bgt rs, rt, label branch to label if rs > rt bge rs, rt, label branch to label if rs >= rt blt rs, rt, label branch to label if rs < rt ble rs, rt, label branch to label if  $rs \leq rt$ 

## **Assembler Syntax**

- Comments in assembler files begin with a sharp sign (#) and continue to the end of the line
- Identifiers are a sequence of alphanumeric characters, underbars (\_), and dots (.) that do not begin with a number
- Opcodes are reserved words that cannot be used as identifiers

## **Assembler Syntax**

- Labels are declared by putting them at the beginning of a line followed by a colon
- Numbers are base 10 by default. If they are preceded by 0x, they are interpreted as hexadecimal

#### **Memory Layout**

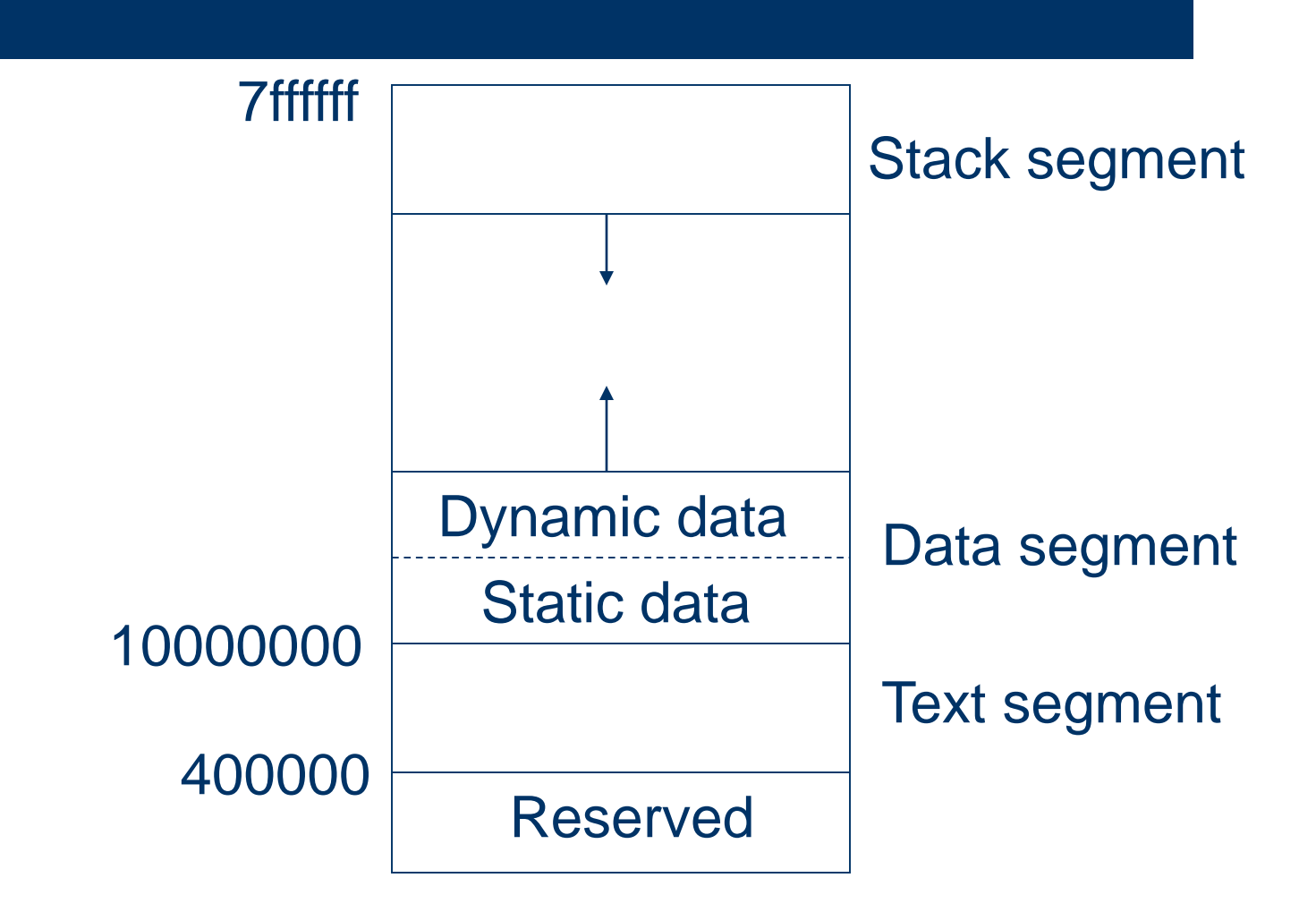

#### **Assembler Directives**

#### .text

Subsequent items are put in the user text segment. These items may only be instructions. .data

Subsequent items are stored in the data segment.

.word n

Store the 32-bit value n in current memory word

# **System Calls**

- SPIM provides a small set of operating systemlike services through the system call (syscall) instruction
- To request a service, a program loads the system call code into register \$v0 and arguments into registers \$a0~\$a3
- System calls that return values put their results in register \$v0

## **System Call Code**

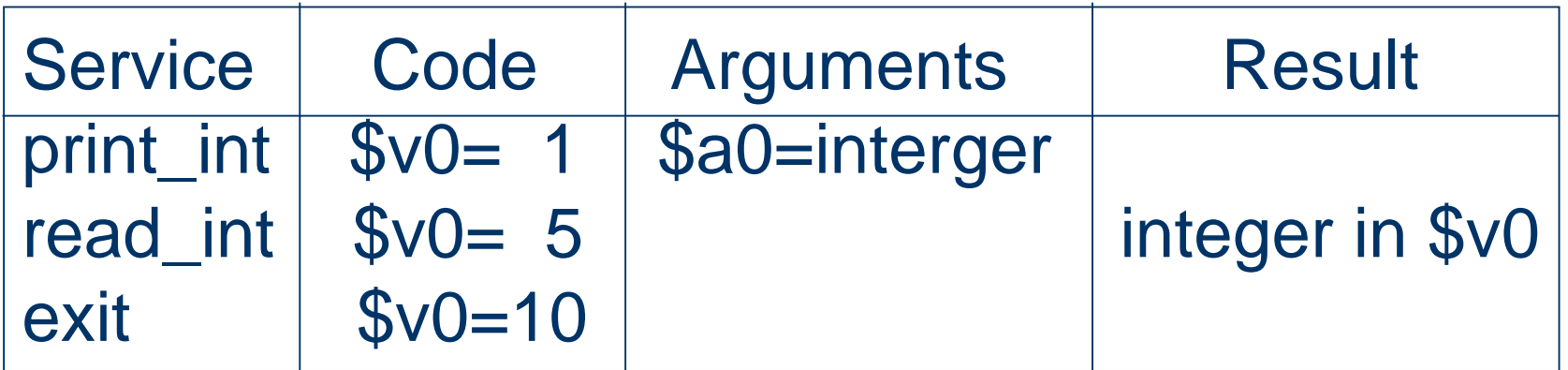

## Counters: Registers and Labels

- Counter reg maintains the temporary registers and is initialized to zero.
- The counter reg is incremented after allocating a register and is decremented after reclaiming a register.
- Counter label maintains the labels for control of flow and is initialized to one.
- The counter label is incremented after allocating a label and label is never reclaimed.

**17**

## **Declarations**

**18**

 $P \rightarrow \{emit("data");\} D$  ${emit}$ ".text"); S.reg = 0; S.label = 1; S  $D \rightarrow T$  {L.in := T.type;} L D | ε  $T \rightarrow \text{int }$  {T.type := integer;}  $L \rightarrow \{L_1 \cdot in := L \cdot in; \} L_1$ **id**  $\{$ if  $\{$ .in = integer then emit(**id**.text  $||$  ": "  $||$  ".word 0");}  $L \rightarrow id$  {if L.in = integer then emit(**id**.text || ": " || ".word 0");} Inherited: S.reg, S.label Synthsized: S.nreg, S.nlabel

main() { int n; int s; int i;

read n;

if (  $n < 1$  ) { write -1; return; } else {  $s = 0;$ } fi

 $i = 1;$ while (  $i \le n$ ) {  $S = S + i;$  $i = i + 1$ ; } write s; return;

}

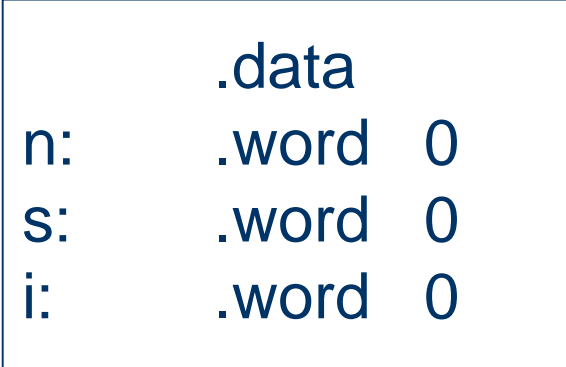

## **Assignments**

 $S \rightarrow id := \{E.read = S.read; \}$  E {emit("la" || E.nreg || ", " || **id**.label); emit("sw" || E.place || ", " || "0(" || E.nreg || ")");  $S.nreg = E.nreg - 1$ ;  $S.nlabel = S.label;}$  $E \to \{E_1 \text{.} \text{reg} = E \text{.} \text{reg};\} E_1 + \{E_2 \text{.} \text{reg} = E_1 \text{.} \text{neg};\} E_2$ {emit("add" || E<sub>1</sub>.place || ", "  $||E_1$ .place  $||$  ", "  $||E_2$ .place); E.nreg =  $E_2$ .nreg - 1; E.place :=  $E_1$ .place;} Inherited: E.reg Synthsized: E.nreg, E.place

#### **Assignments**

 $E \rightarrow -\{E_1 \cdot \text{reg} = E \cdot \text{reg};\} E_1$ {emit("neg" || E<sub>1</sub>.place || ", " || E<sub>1</sub>.place);  $E.nreg = E<sub>1</sub>.nreg; E-place := E<sub>1</sub>.place;}$  $E \rightarrow (\{E_1 \cdot \text{reg} = E \cdot \text{reg};\} E_1)$  ${E.nreg = E_1.nreg; E.place := E_1.place;}$  $E \rightarrow id$  {emit("la" || E.reg || ", " || id.label); emit("lw" || E.reg || ", " || "0(" || E.reg || ")"); E.place :=  $E.read$ ;  $E.nreg = E.read + 1$ ;  $E \rightarrow$  num {emit("li" || E.reg || ", " || num.value); E.place := E.reg; E.nreg = E.reg + 1;}

main() { int n; int s; int i;

read n;

if (  $n < 1$  ) { write -1; return; } else {  $s = 0$ ; } fi

 $i = 1;$ while (  $i \le n$ ) {  $S = S + i;$  $i = i + 1$ ; } write s; return;

}

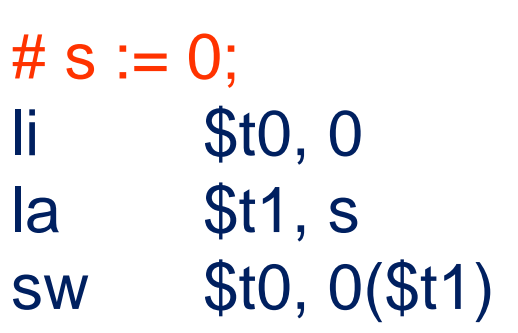

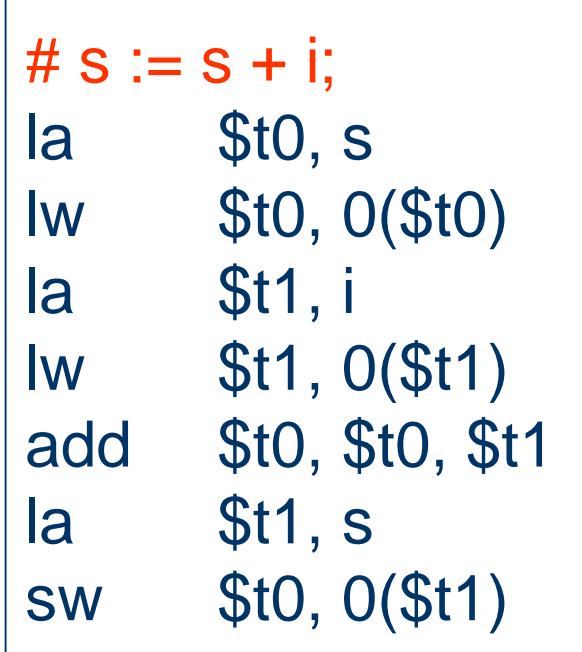

#### Flow-of-Control Statements

$$
S \rightarrow
$$
 if B then  $S_1$   
\n| if B then  $S_1$  else  $S_2$   
\n| while B do  $S_1$   
\n| switch E begin  
\ncase  $V_1: S_1$   
\n...  
\ncase  $V_{n-1}: S_{n-1}$   
\ndefault:  $S_n$   
\nend

erited: B.reg, B.label, B.true, B.false

nthsized: B.nreg, B.nlabel

## Conditional Statements

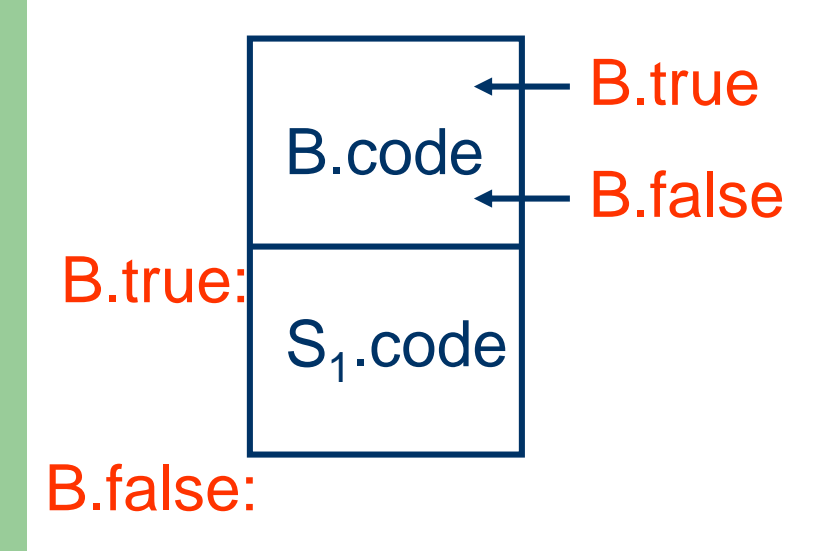

 $S \rightarrow \text{ if } \{B \text{.} \text{true} := S \text{.} \text{label++};$ 

- $B false := S-label++;$ 
	- $B.read := S.read;$
- $Bu$ .label :=  $S$ .label;}
- B **then**
	- {emit(B.true || ":");
	- $S_1$ .reg = B.nreg;
	- $S_1$ .label = B.nlabel;}
- $S_1$  {emit(B.false  $||$  ":"); S.nreg :=  $S_1$ .nreg; S.nlabel :=  $S_1$ .nlabel;}

## Conditional Statements

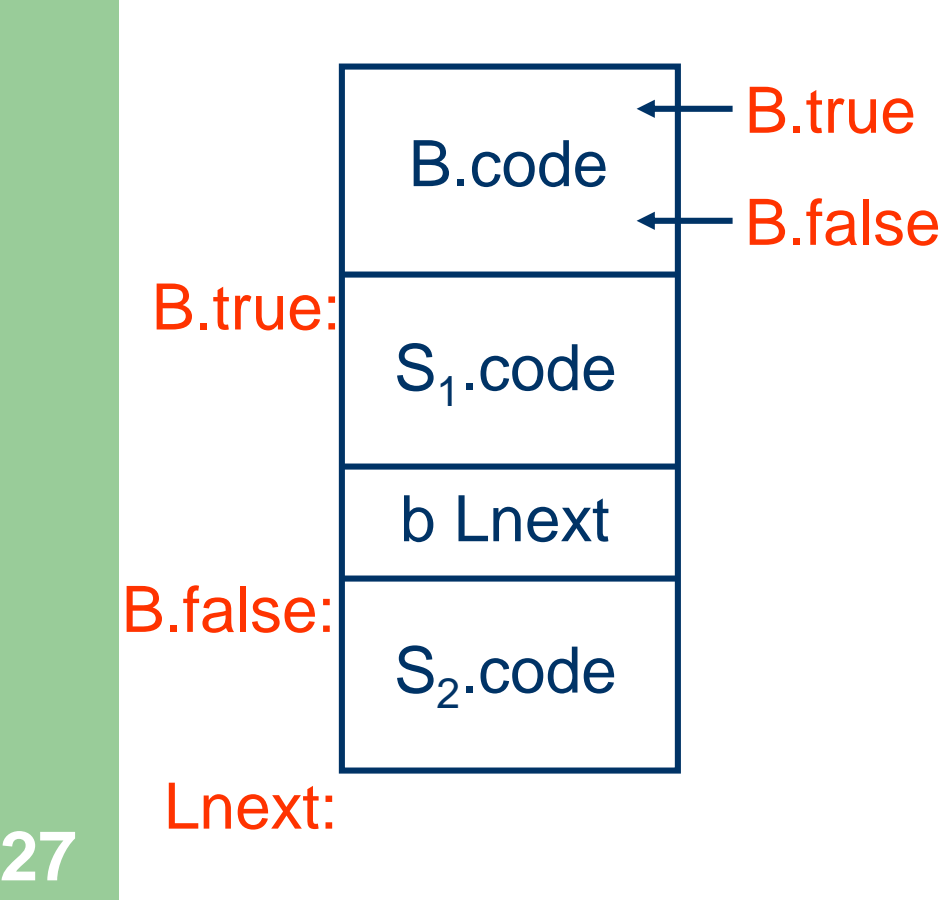

#### $S \rightarrow$  if

 ${B,true} := S-label++;$  $B false := S-label++;$  $Lnext := S.label++;$  $B.read := S.read; B-label := S-label;$ B **then** {emit(B.true || ":");  $S_1$ .reg = B.nreg;  $S_1$ .label = B.nlabel;} S1 **else** {emit("b" || Lnext); emit(B.false || ":");  $S_2$ .reg :=  $S_1$ .nreg;  $S_2$ .label :=  $S_1$ .nlabel;}  $S<sub>2</sub>$ {emit(Lnext || ":"); S.nreg :=  $S_2$ .nreg;  $S.nlabel := S<sub>2</sub>.nlabel;S.$ 

## Loop Statements

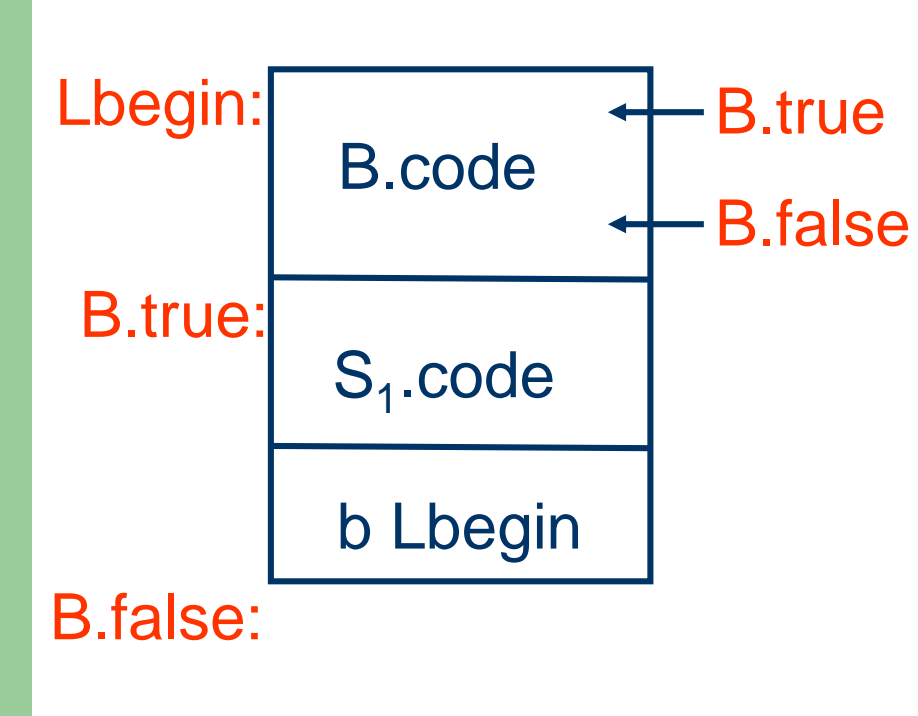

 $S \rightarrow \{Lbegin} := S.label++; \end{aligned}$ emit(Lbegin || ":");} **while**  ${B,true} := S-label++;$ B.false := S.label++;  $B.read := S.read; B-label := S-label;$ B **do** {emit(B.true || ":");  $S_1$ .reg = B.nreg;  $S_1$ .label = B.nlabel;}  $S<sub>1</sub>$ {emit("b" || Lbegin); emit(B.false  $||$  ":"); S.nreg :=  $S_1$ .nreg; S.nlabel :=  $S_1$ .nlabel;}

```
B \rightarrow {B_1}.true := B.true; B<sub>1</sub>.false := B.label++;
       B_1.reg = B.reg; B_1.label = B.label;}
      B_1 or
      {emit(B}_1.false || ":");
       B_2.true := B.true; B_2.false := B.false;
       B_2.reg := B_1.nreg; B_2.label := B_1.nlabel;}
      B<sub>2</sub>{B.nreg := B<sub>2</sub>.nreg; B.nlabel := B<sub>2</sub>.nlabel:sub>1}
```

```
B \rightarrow {B_1}.true := B.label++; B<sub>1</sub>.false := B.false;
        B_1.reg = B.reg; B_1.label = B.label;}
      B1 and
       {emit(B<sub>1</sub>.true || ":");}B_2.true := B.true; B_2.false := B.false;
        B_2.reg := B_1.nreg; B_2.label := B_1.nlabel;}
       B<sub>2</sub>{B.nreg := B<sub>2</sub>.nreg; B.nlabel := B<sub>2</sub>.nlabel:sub>ifolds}
```
 $B \rightarrow \textbf{not}$  ${B_1$ .true := B.false;  $B_1$ .false := B.true;  $B_1$ .reg = B.reg;  $B_1$ .label = B.label;}  $B<sub>1</sub>$  ${B.nreg := B<sub>1</sub>.nreg; B.nlabel := B<sub>1</sub>.nlabel;}$  $\mathsf{B}\to$  "("  ${B_1$ .true := B.true;  $B_1$ .false := B.false;  $B_1$ .reg = B.reg;  $B_1$ .label = B.label;}  $B_1$  ")"  ${B.nreg := B<sub>1</sub>.nreg; B.nlabel := B<sub>1</sub>.nlabel;}$ 

 $B \to \{E_1 \text{.reg} = B \text{.reg} \} \ E_1 \text{ "<" } \{E_2 \text{.reg} = E_1 \text{.reg} \} \ E_2$ {emit("blt" || E<sub>1</sub>.place || ", " || E<sub>2</sub>.place || ", " || B.true); emit("b" || B.false); B.nreg =  $E_2$ .nreg - 2; B.nlabel := B.label;}  $B \rightarrow true$ {emit("b" || B.true);  $B.nreg := B.read; B.nlabel := B.label;$  $B \rightarrow f$ alse {emit("b" || B.false);  $B.nreg := B.read; B.nlabel := B.label;$ 

 $a < b$  or  $c < d$  and  $e < f$  B.true := L1; B.false := L2;

la \$t0, a Iw  $$t0, 0 ($t0)$ la \$t1, b  $Iw$  \$t1,  $O($ \$t1 $)$ blt \$t0, \$t1, L1  $b<sub>L3</sub>$ L3: la \$t0, c Iw \$t0, 0(\$t0) la \$t1, d

 $Iw$  \$t1,  $O( $St1$ )$ blt \$t0, \$t1, L4  $bL2$ 

 $L4:$  la \$t0, e Iw \$t0, 0(\$t0) la \$t1, f  $Iw$  \$t1,  $O( $ft1$ )$ blt \$t0, \$t1, L1  $L2$ 

while  $a < b$  do if  $c < d$  then  $X := Y + Z$ else  $x := y - z$ Lbegin  $:=$  L1  $B_2$ .true := L4  $B_1$ .false := L5  $B_1$ .true := L2  $B_1$  false := L3 Lnext := L6

 $L1: # while$  $la$  \$t0, a Iw \$t0, 0(\$t0) la \$t1, b lw \$t1, 0(\$t1) blt \$t0, \$t1, L2  $b<sub>L3</sub>$  $L2:$  # body la \$t0, c Iw \$t0, 0(\$t0) la \$t1, d lw \$t1, 0(\$t1) blt \$t0, \$t1, L4  $bL5$ 

```
while a < b do
  if c < d then
    x := y + zelse
    x := y - zLbegin := L1B_2.true := L4
               B_1.false := L5
B_1.true := L2
B_1. false := L3    Lnext := L6
```
 $L4:#$  then la  $$t0, y$ lw \$t0, 0(\$t0) la \$t1, z lw \$t1, 0(\$t1) add \$t0, \$t0, \$t1  $la$  \$t1,  $x$ sw \$t0, 0(\$t1)  $b$  L<sub>6</sub>

while  $a < b$  do if  $c < d$  then  $X := Y + Z$ else  $x := y - z$ Lbegin  $:=$  L1  $B_2$ .true := L4  $B_1$ .false := L5  $B_1$ .true := L2  $B_1$ .false := L3 Lnext := L6

 $L5:$  # else la  $$t0, y$ Iw \$t0, 0(\$t0) la \$t1, z  $Iw$  \$t1,  $O( $ft1$ )$ sub \$t0, \$t0, \$t1  $la$  \$t1,  $x$ sw \$t0, 0(\$t1)  $\mathsf{L6}: \#$  end if  $bL2$  $L3:$  # end while

main() { int n; int s; int i;

read n;

if (  $n < 1$  ) { write -1; return; } else {  $s = 0;$ } fi

 $i = 1;$ while (  $i \le n$ ) {  $S = S + i;$  $i = i + 1$ ; } write s; return;

}

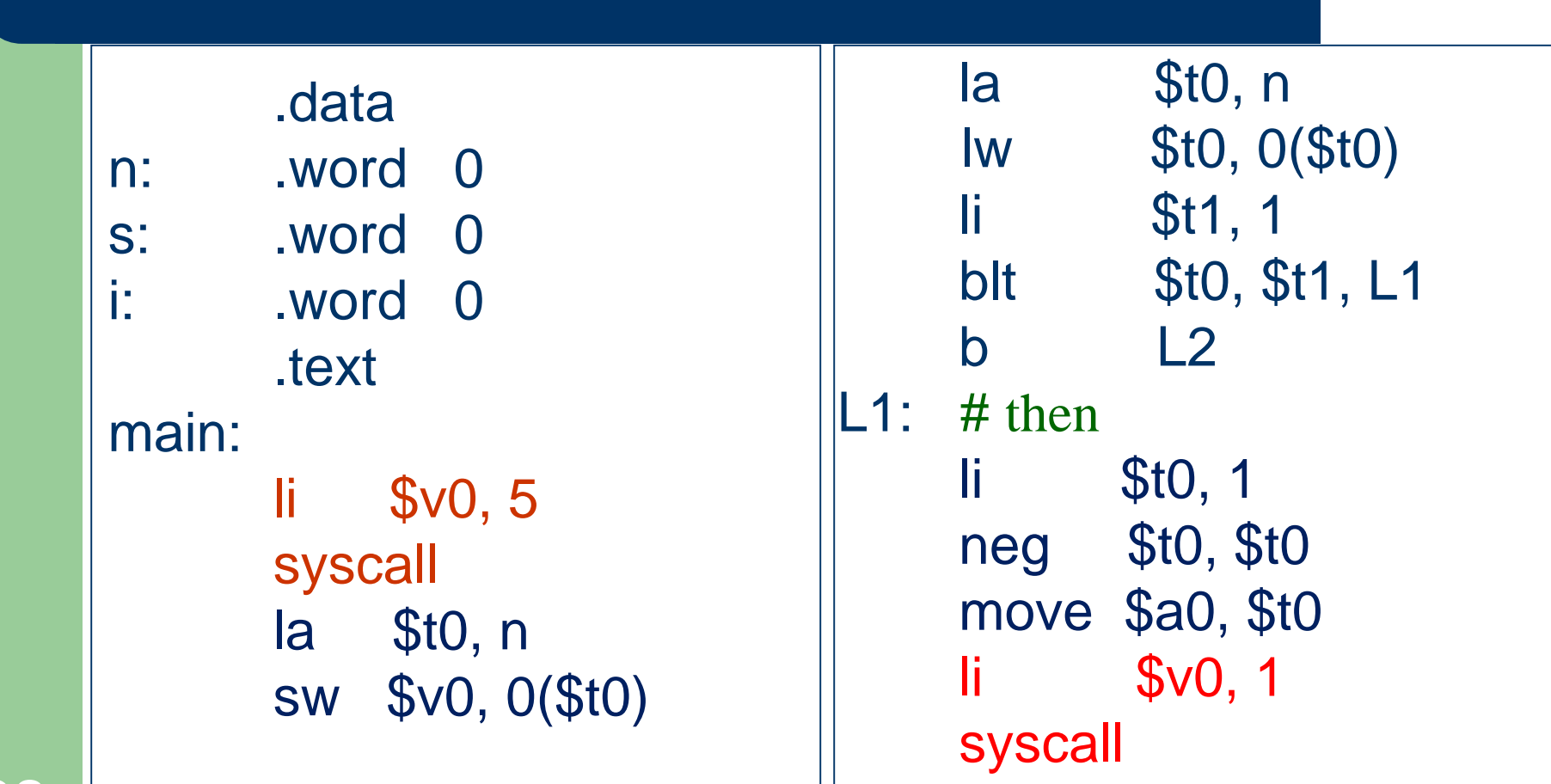

 $$<sub>v0</sub>, 1$ li – syscall  $L3$  $\mathsf{b}$  $L2:$  # else  $$t0, 0$ li.  $$t1, s$ la sw \$t0, 0(\$t1) L3:  $\#$  end if  $$t0, 1$ li. la  $$t1, 1$  $$t0, 0 ($t1)$ **SW** 

 $L4:$  # while  $$t0, i$ la **Iw**  $$t0, 0 ($t0)$  $$t1, n$ la l  $$t1, 0 ($t1)$ **Iw** \$t0, \$t1, L5 ble L6 b  $|L5:$ # body  $$t0, s$ la  $$t0, 0 ($t0)$ **I**w

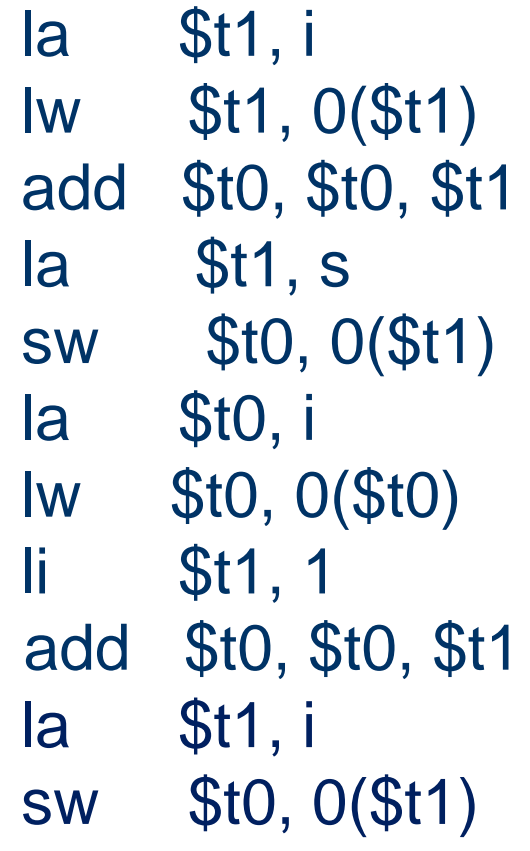

 $\mathsf b$  $L7$  $\textsf{L6}: \# \text{end while}$ la \$t0, s \$t0, 0(\$t0) **Iw** move \$a0, \$t0 li se s  $$<sub>v0</sub>, 1$ syscall **\$v0, 10** li. syscall

40

## Case Statements

- Conditional goto's
	- less than 10 cases
- Jump table
	- more than 10 cases
	- dense value range
- Hash table
	- more than 10 cases
	- sparse value range

## Conditional Goto's

code to evaluate E into t b test L1: code for S1 b next … Ln-1: code for Sn-1 b next Ln: code for Sn b next

```
test: if t = \sqrt{1} b L1
```

```
…
     if t = Vn-1 b Ln-1
     b Ln
next:
```
**42**

## Jump Table

code to evaluate E into t if t < Vmin b Ldefault if t > Vmax b Ldefault  $i := t - V$ min  $L := jumpTable[i]$ b L

#### Hash Table

#### code to evaluate E into t  $i := hash(t)$  $L :=$  hashTable[i] b L

#### Procedure Calls

**45**

 $S \rightarrow$  call id "(" Elist ")" {**for** each item p in Elist.queue **do** emit("lw" || newArgReg() || ", " || "0(" || p  $\|\|$  ")"); emit("bal" id.place);} Elist  $\rightarrow$  Elist<sub>1</sub> "," E {insert(Elist<sub>1</sub>.queue, E.place);  $Elist. queue := Elist<sub>1</sub>.queue;$  $Elist \rightarrow E$  ${Elist.queue := \}$ ; insert(Elist.queue, E.place);}